# **Creating Request Records for Video Games**

## **ISBN 020 field**

- Enter the 10 or 13-digit ISBN from the container
- Enter the set ISBN for video game sets
- Examples: 9780784929001 0784929009

# **UPC 024 field**

- Enter the 12 numbers listed near the barcode on the container
- Enter the set UPC for video game sets
- Example: 047875768048

### **Music No. 028 field**

- $\bullet$  Enter the number(s) from the container
- Enter the set number(s) for video game sets
- Examples: 7263280 BLUS-31436 3000056257

# **Personal Author 100 field**

● Not used for video game request records

#### **Title 245 field**

- Enter the title and subtitle from the container
- Enter the set title for video game sets
- Use a colon to separate the title and subtitle
- Examples:
	- NHL 15 [electronic resource]

Scooby Doo!: the Glowing Bug Man & Showdown in Ghost Town [electronic resource] The world of Harry Potter [electronic resource]

# **Edition 250 field**

- Enter the type of video game (Nintendo Wii, PlayStation 3, etc.)
- Examples: Nintendo Wii PlayStation 3 Xbox

SAILS Cataloging Manuals – April 2015

#### **Publication Info. 260 field**

- Enter the publisher's name next to the most recent date on the container
- Enter the most recent date from the container
- Enter the publisher's name and most recent date from the set container for video game sets
- Examples: EA Sports 2015 Capcom Entertainment no date No pub. info.

### **Physical Description 300 field**

- Enter the number of video games- count the discs or video game cartridges
- Enter if the video game comes with a DVD or CD
- Examples:
	- 1 Nintendo Wii game
	- 2 Nintendo DS games
	- 1 PlayStation 3 game
	- 3 Xbox games 1 DVD

#### Example of a Video Game Request Record

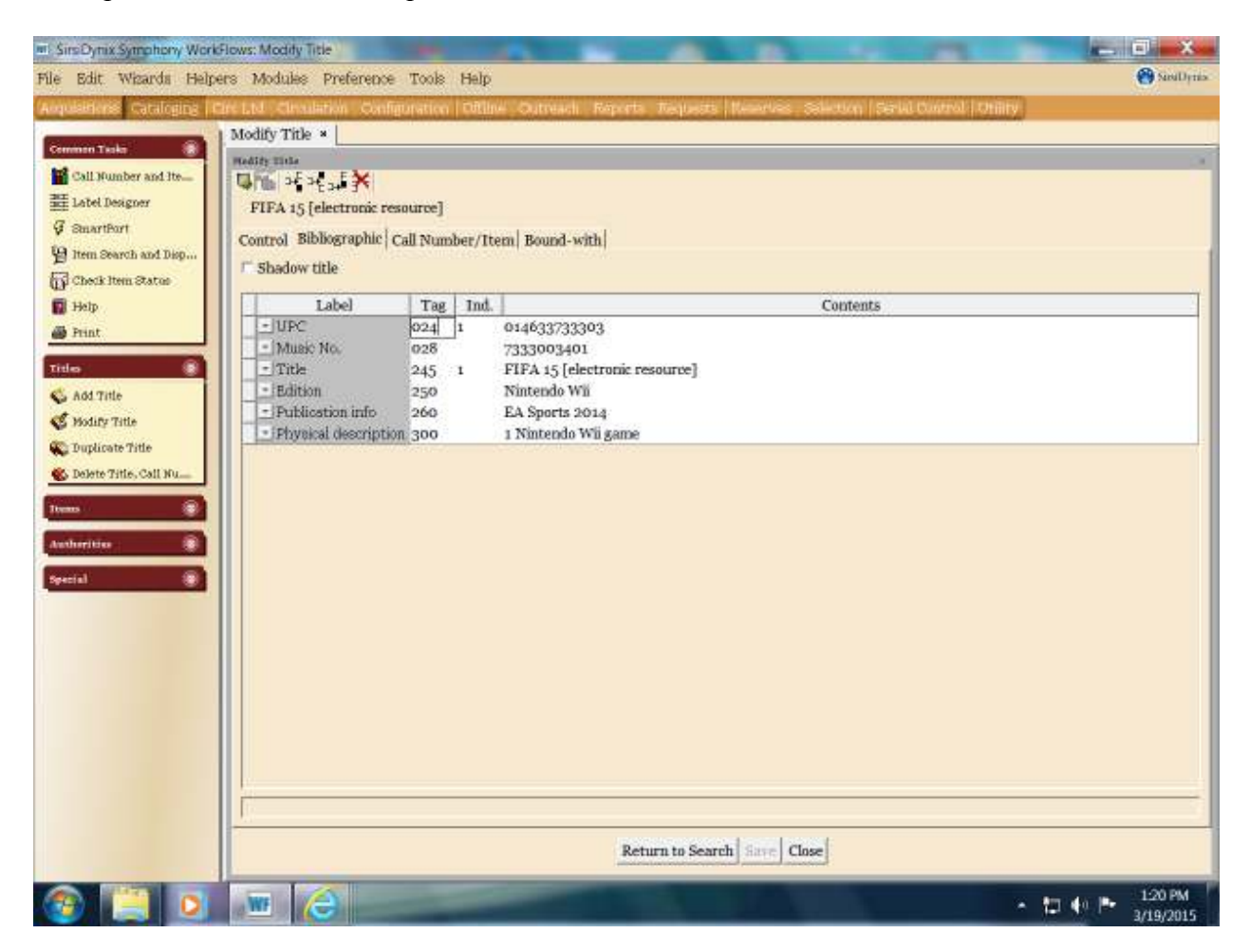